## **Learn Linux Terminal Pdf**>>>CLICK HERE<<<

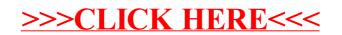